UNIVERSITATEA TEHNICĂ "Gheorghe Asachi" din IAȘI FACULTATEA DE AUTOMATICĂ ȘI CALCULATOARE DOMENIUL: Calculatoare și Tehnologia Informației SPECIALIZAREA: Calculatoare

## **Tempomat auto cu interfaţă Android**

**Practică pentru proiectul de diplomă**

Iacob Cătălin-Iulian,

## **Rezumat**

Proiectul de diplomă își propune realizarea unui funcții tempomat pentru un autoturism ( în cazul meu, un Opel Corsa C ), deoarece această dotare nu era inclusă în pachetul de opțiuni, și după cum bine se știe această funcție poate eficientiza consumul de combustibil pe distanţe mari, ţinând acceleraţia constantă.

Tempomatul sau unitatea pentru reglarea vitezei – creează posibilitatea mentinerii în mod automat a vitezei dorite de conducătorul auto, începând de la viteza de 30 km/h(dupa caz), fără ca acesta să actioneze pedala de acceleraţie. Sistemul Tempomat se comanda printr-un întrerupător glisant şi o tastă în partea stângă a întrerupătorului multifuncţional. Dacă viteza de rulare reală este mai mică decât valoarea vitezei memorate de către conducătorul auto, calculatorul motorului va trece la o functie de accelerare pentru a mentine viteza dorita.

Mai sus este prezentată definiţia exactă a tempomatului , modul de utilizare şi avantajele acestuia. În continuare voi prezenta cum am realizat eu această functie folosind un Arduino Nano ( $V3$  – bazat pe un procesor Atmel – Atmega328 ) şi un telefon cu un sistem de operare Android ( mă refer strict la acest sistem de operare , deoarece deţin un astfel de telefon , iar acest lucru mi-a facilitat crearea aplicaţiei ).

În primă instanţă am realizat conexiunea între Arduino si maşină. Pentru a realiza acestă conexiune, a fost întâi nevoie de un studiu asupra cablajului maşinii pentru a identifica firul prin care sunt transmise impulsurile de viteză. După un studiu asupra modului în care sunt transmise aceste impulsuri ( impulsurile sunt transmise cu ajutorul unui senzor cu efect Hall, care numară exact câte rotiri de roata se fac pe metru sau kilometru). Cu ajutorul unui program facut pentru Arduino , am realizat mai multe teste pentru a afla exact numărul de impulsuri pe kilometru. În urma testelor am ajuns la valoarea de 15000 de impulsuri pe km ( aproximativ aceeasi valoare dată şi de producator, găsită ulterior pentru un alt model din gama Opel ). Pe baza acestei valori, am realizat un program care arata viteza reală a maşinii,viteza medie şi viteza maximă.

După etapa de mai sus, am început realizarea aplicaţiei Android (pe care am realizat-o în Andoid Studio) pentru afişarea datelor obţinute şi totodata pentru controlul tempomatului.Datele se trimit de pe Arduino cu ajutorul unui modul bluetooth HC-06.Întâi am realizat o conexiune client-server între Arduino şi modulul bluetooth, urmând mai apoi să realizez partea de interfață. Partea de interfaţă este destul de minimalistă, ea afişând viteza automobilului, viteza medie, viteza maxima,viteza setată pentru tempomat, voltajul bateriei, temeperatura

interioară ( cea exterioară este deja redată ), ora iar în final viteza prin GPS. Această interfaţă este completată de 4 butoane care controlează efectiv tempomatul, respectiv un buton de START, unul de STOP, unul pentru a incrementa viteza cu o unitate (km) şi un buton pentru a decrementa viteza cu o unitate (km).

După primii doi paşi de mai sus , pot spune că am realizat un computer de bord minimalist, următoarea etapă vizând implementarea propriu zisă a tempomatului.

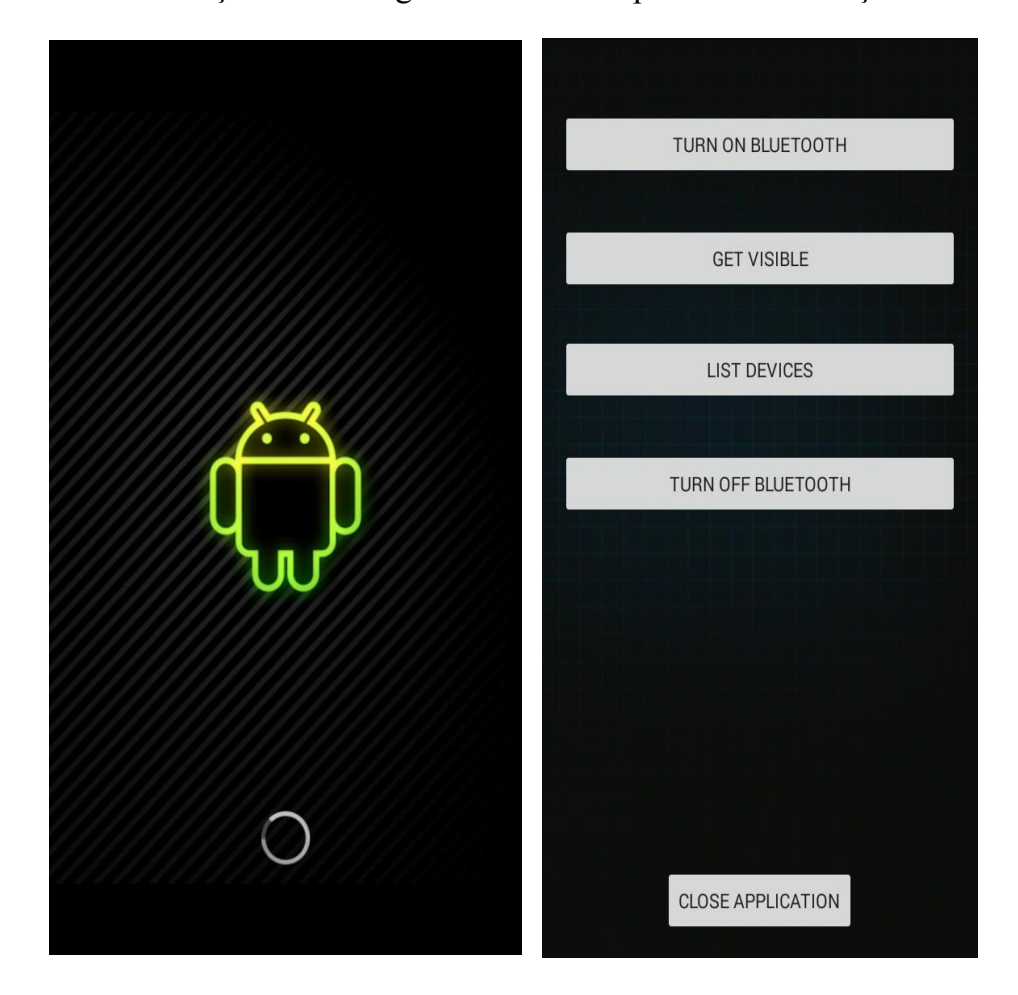

Totodată ataşez două imagini care descriu partea de interfaţă: